# **REC\_BUFF**

# **Beschreibung**

Zeichnet Daten unübersetzt vom Terminal-Emulations-Buffer auf Festplatte auf.

Die Buffer werden in die Datei *Buffer.trc* im Log-/Trace-Verzeichnis geschrieben. Wenn die Datei noch nicht vorhanden ist, wird sie erstellt. Ansonsten werden alle neuen Buffer einer bestehenden Datei angehängt.

Der Buffer wird nur auf die Festplatte geschrieben, wenn CR an den Großrechner übermittelt wird. Die Buffer werden solange aufgezeichnet, bis Sie den Befehl REC\_BUFF erneut eingeben.

Die Standardtastenkombination ist abhängig von der Art der Session und dem entsprechenden Tastenschema.

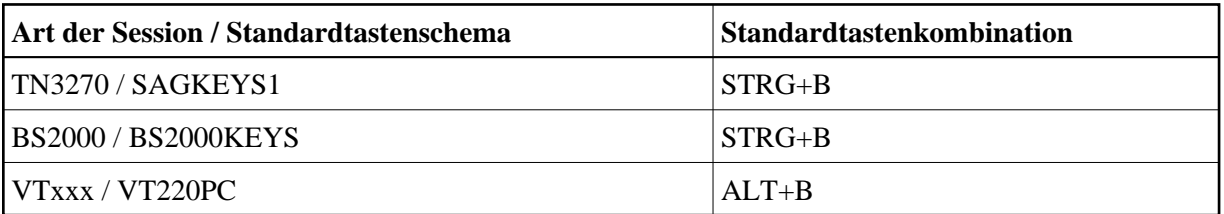

### **Wichtig:**

Dieser Befehl dient der Problemlösung bei Entire Connection und sollte nur unter Anleitung Ihres Technischen Supports benutzt werden.

Wenn Buffer aufgezeichnet werden, erscheint im Terminal-Emulationsbildschirm ein B in Spalte 75 der Statuszeile.

### **Syntax**

REC\_BUFF

### **Zurückgegebene Variablen**

Keine

# **Verwandte Befehle**

QA, REC\_SCR, REC\_XFER

### **Benutzung**

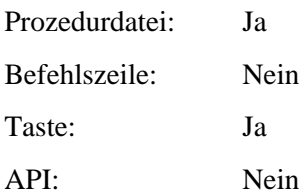